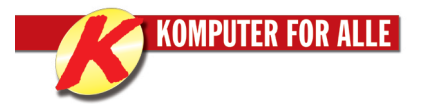

# **De smarteste genveje**

# Generelle genveje i XP og Vista

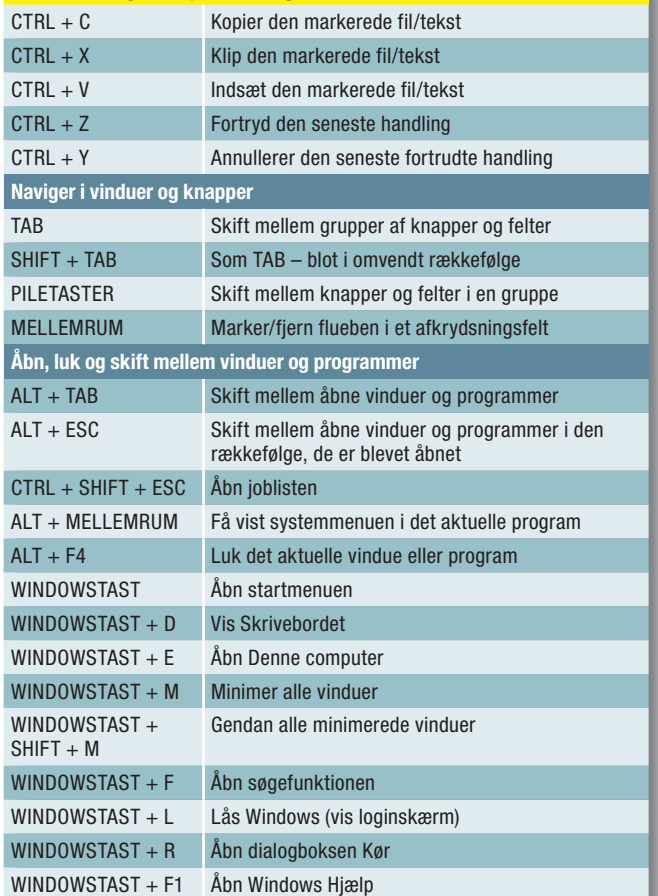

### **Word Word**

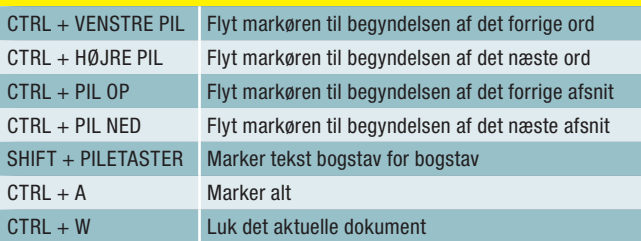

### **Stifinder**

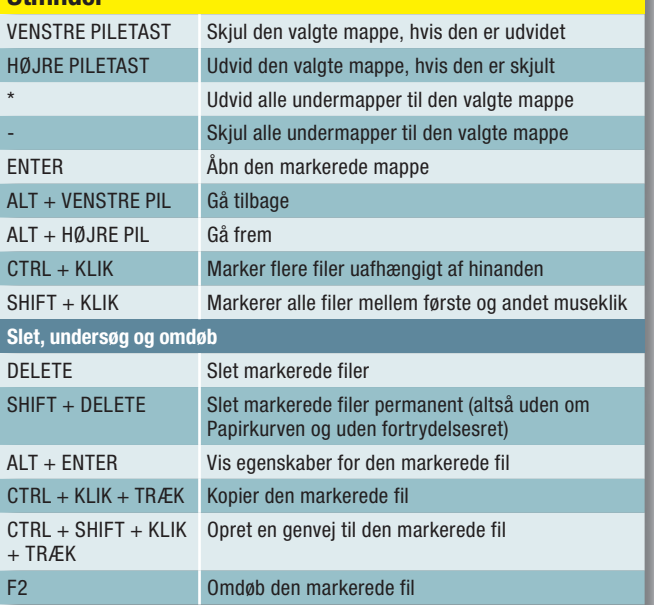

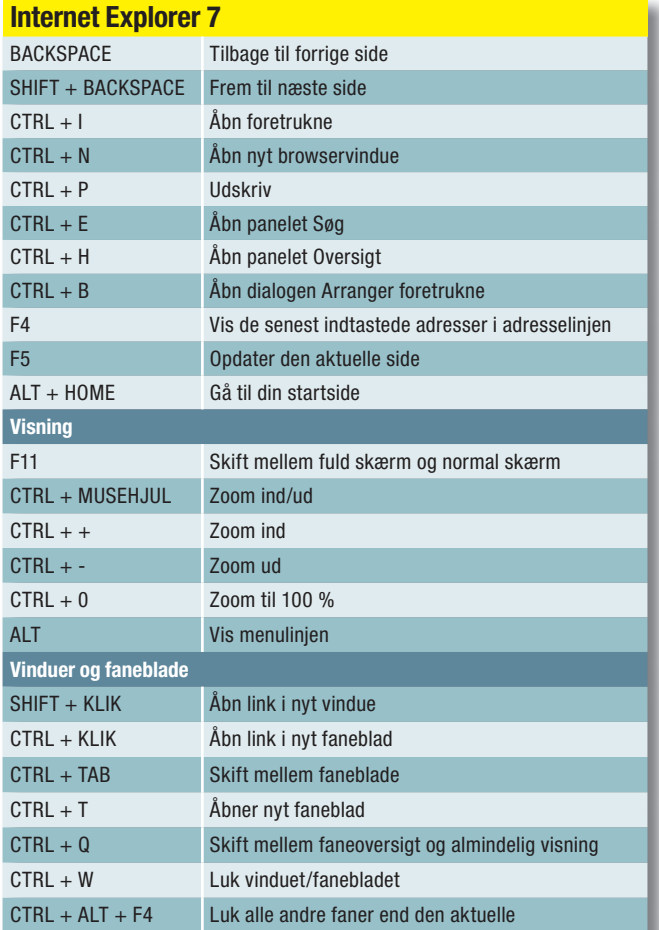

## Genveje i Vista **Management de la construcción de la construcción**

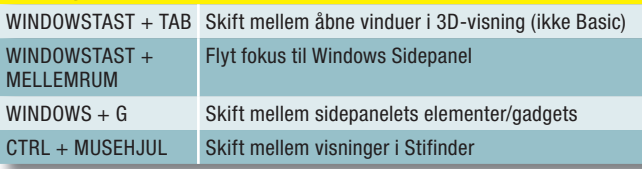

# Genveje i Vista Fotogalleri

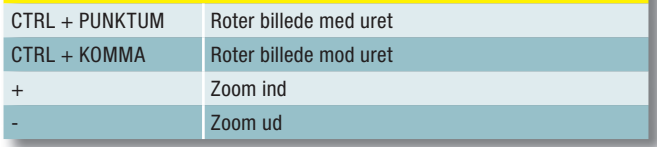

# Dine egne genveje